## КІРОВОГРАДСЬКИЙ ІНСТИТУТ СІЛЬСЬКОГОСПОДАРСЬКОГО МАШИНОБУДУВАННЯ МІНІСТЕРСТВО ОСВІТИ УКРАЇНИ

## ОХОРОНА ПРАЦІ

### МЕТОДИЧНІ ВКАЗІВКИ до виконання розрахунків з використанням персональних ЕОМ IBM сумісного типу

Частина 1. ЗАХИСНЕ ЗАЗЕМЛЕННЯ

КІРОВОГРАД 1997

### МІНІСТЕРСТВО ОСВІТИ УКРАЇНИ

КІРОВОГРАДСЬКИЙ ІНСТИТУТ СІЛЬСЬКОГОСПОДАРСЬКОГО МАШИНОБУДУВАННЯ

# ОХОРОНА ПРАЦІ

### МЕТОДИЧНІ ВКАЗІВКИ

до виконання розрахунків з використанням персональних ЕОМ IBM сумісного типу

Частина 1. ЗАХИСНЕ ЗАЗЕМЛЕННЯ

КІРОВОГРАД 1997

Охорона праці: Методичні вказівки до виконання розрахунків з використанням персональних ЕОМ IBM сумісного типу (Частина 1. Захисне заземлення)/Укладачі: О. В. Оришака, Є. К. Солових, В. О. Оришака. — Кіровоград; КІСМ, 1997.— 20 с.

Укладачі:

О. *В. О риш ака,* канд. техн. наук, *Є. К. Солових,* канд. техн. наук,

*В.* О. *Оришака,* канд. техн. наук.

© Охорона праці ч. 1. Захисне заземлення О. В. Оришака та ін.

© РВЛ КІСМу, комп'ютерна верстка, 1997.

#### Загальна частина

Захисне заземлення новино відповідати вимогам [1,3]. хисному заземленню підлягають металеві неструмопровідні частини  $\epsilon$ чаднання, які внаслідок несправності ізоляції можуть бути. напругою.

Захисне заземлення електроустановок необхідно застосовувати:

при номінальній напрузі 380 В і вище змінного струму, а також 440 В і вище постійного струму;

при номінальній напрузі вище 42 В зміного струму і вище 110 В постійного струм)' тільки в приміщеннях з підвищеною небезпекою, особливо небезпечних і зовнішних установках;

при встановленні електрообладнання у вибухонебезпечних зонах. Захисне заземлення застосовується:

в електроустановках до 1 кВ змінного струму з ізольованою нейтраллю або з і ольованим виводом джерела однофазного струму, а також в елек' роустановках постійного струму з ізольованою середньою точког ;

в електрэустановках вище 1 кВ.

Мета розрахунку захисного заземлення визначення основних параметрів заземлюючого пристрою.

- З -

Розрахунок проводиться для випадку розміщення заземлюючого пристрою в однорідній землі за допустимим опором розтіканню стру му заземлювача методом коефіцієнта використання заземлювачів.

#### Порядок розрахунку

Початкові дані: потужність трансформатора, джерела струму, розмір площадки, де необхідно спорудити заземлення, відомость про грунт, про матеріал, з якого буде споруджуватися заземлення.

1. Визначаємо нормований опір розтіканню струму заземлюючого пристрою —  $R_3^{\mu}$ .

 $B$  електроустановках до 1 кВт  $R_3$ <sup> $H$ </sup>  $\leq$  10 Ом (для паралельно працюючих джерел з сумарною потужністю до 100 кВ\*А допускається  $R_n^{\mu} \leq 10$  Om).

В електроустановках вище 1 кВ з малим струмом замикання на землю:

$$
R_{3}^{\mathcal{H}} = \frac{250}{I_{3}} \leq 10 \text{ OM}.
$$

ГІри використанні заземлювача для електроустановок до 1 кВ і вище 1 кВ водночас:

$$
R_3^{\ \mu} = \frac{125}{I_3} \le 4
$$
 afo 10 OM bignовідно п. 1.

Струм замикання на землю:

$$
I = \frac{U_A (35 L_{\rm K} + L_{\rm noe})}{350}
$$

Де

*и л* — лінійна напруга мережі, кВ;

*L K, L noe* — довжина електрично зв'язаних відповідно кабельних і повітряних ліній, км.

Порядок визначення допустимого опору розтіканню струму заземлювача за найбільшими до густимими значеннями напруги дотику і напруги кроку наведено в Додатку 1.

2. Визначаємо розрахунковий питомий опір грунту, Ом\*м , (для стержнів —  $\rho_1$ ; для з'єднучої полоси —  $\rho_2$ ):

$$
\rho_{1,2}=\rho_{\text{Ta6J}}\cdot\psi_{1,2}\enspace.
$$

Де

 $P_{T46\pi}$  - табличне значення питомого опору грунту (табл. 1);  $\psi_{1,2}$  — кінематичний коефіцієнт ( $\psi_1 = 1,2...1,4$  — для стержневих заземлювачів;  $\psi_2 = 1, 5..2 - \mu \text{ns}$  протяжних).

Таблиця 1.

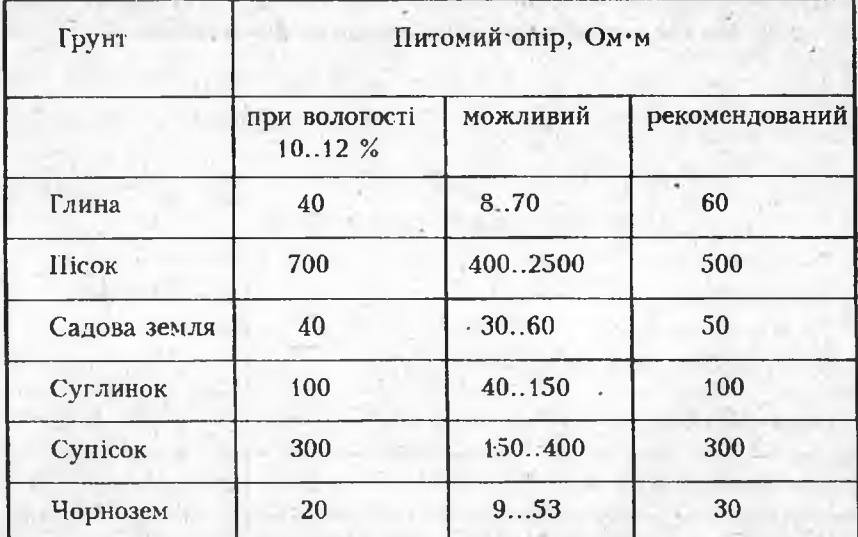

3. Визначаємо опір розтіканню струму природного заземлювача  $R_{np}$ .

Опір визначається виміром або розрахунком. Подальший розрахунок будемо проводити за умови, що значення  $R_{np}$  дано. Розрахунки деяких природних заземлювачів наведено в Додатку 2.

4. Визначаємо необхідний опір розтіканню струму штучного заземлювача — *Rm:*

*-* 5 -

$$
R_{uu} = \frac{R_{np} \cdot R_u^3}{R_{np} - R_u^3}
$$

5. Визначаємо опір розтіканню струму одиночного вертикального заземлювача:

$$
R_c = \frac{\rho_1}{2 \pi L_c} \left( \ln \frac{2 L_c}{d} + \frac{1}{2} \ln \frac{4 t + L_c}{4 t - L_c} \right),
$$

де

 $L_c$  — довжина заземлювача, м (приймається  $L_c$  = 2,5..5,0 м.); *d —* діаметр заземлювача, м (табл. 2.) .

При застосуванні кутової сталі *d* =0,95 •£> , де *b —* ширина полки, *t* — відстань від поверхні землі до середини заземлювача, м,

$$
t = h_o + \frac{L_c}{2}
$$
 ( $h_o \approx 0.5 \text{ m.})$ .

Таблиця 2.

Найменші розміри заземлювачів.

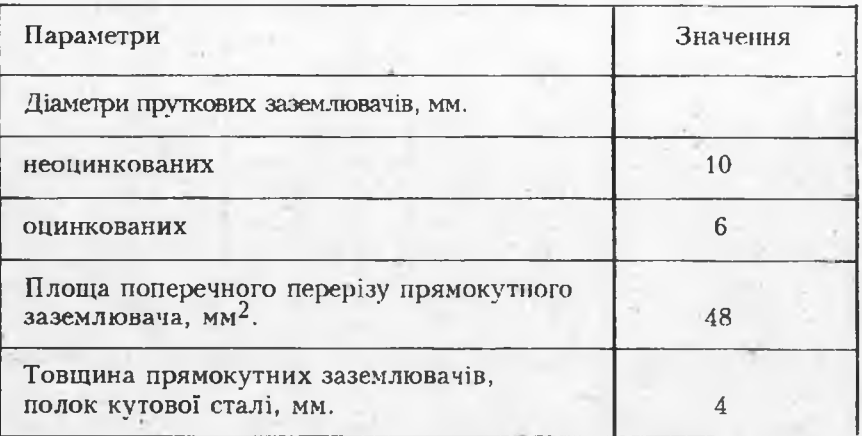

6. Визначаємо приблизне число вертикальних заземлювачів.

$$
n = \frac{R_c}{R_{u} - \eta_c} \qquad \qquad \text{a60} \qquad n \cdot \eta_c = \frac{R_c}{R_{u}}
$$

Де

п<sub>с</sub> - коефіцієнт використання заземлювачів (табл.3.).

#### Таблиця 3.

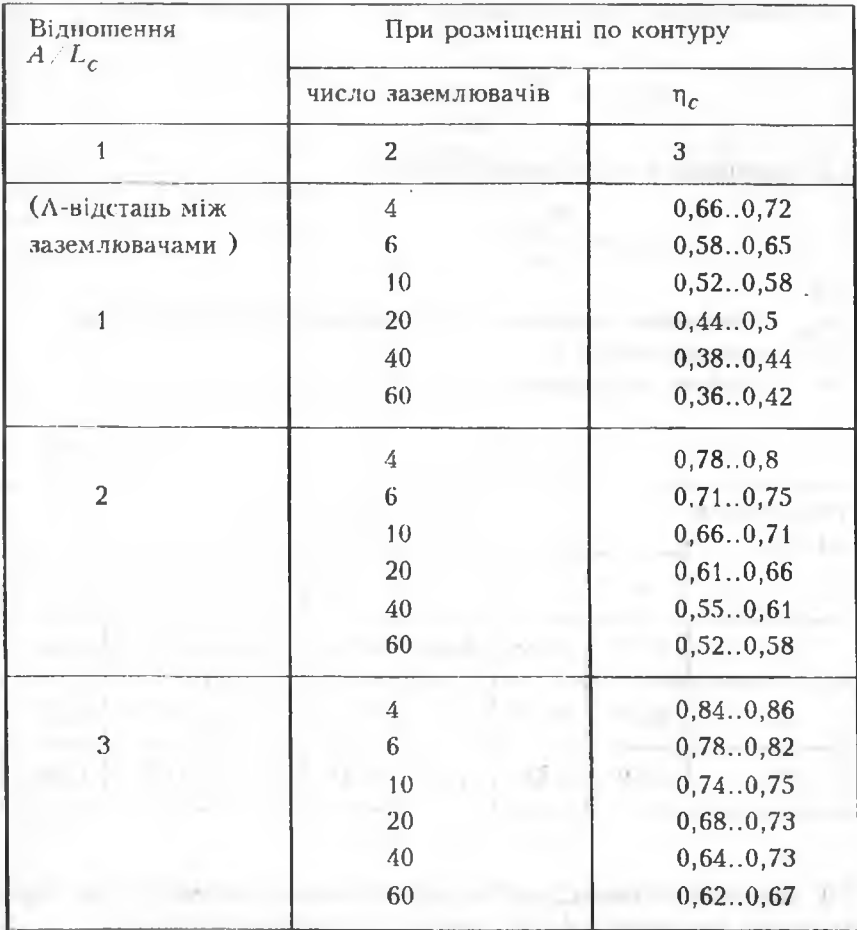

Коефіцієнт використання заземлювача п.

7. Визначаемо довжину з'єднуючої полоси: при замкнутому контурі - $L_{nox} = 1,05 \cdot A \cdot n$ , M, при розімкнутому контурі - $L_{noA} = 1,05 \cdot A \cdot (n-1), M,$ де А - відстань між заземлювачами - $L_c \leq A \leq 3 \cdot L_c$ .

 $-7 -$ 

Якщо розміри контура задані, то визначають  $A: L_{\ell}$ .

8. Визначаемо опір розтіканню струму з'єднуючої полоси:

$$
R_{noz} = \frac{\rho_2}{2 \pi L_{noz}} \ln \frac{2 L_{noz}^2}{b t^2}
$$

з урахуванням екранування полоси:

$$
R_{ne} = \frac{R_{no,n}}{\eta_{\text{II}}}
$$

ие

n<sub>n</sub> - коефіцієнт використання з'єднуючої полоси (табл.4);

 $b$  - ширина полоси, м;

 $t'$  - глибина заложення, м ( $t' = 0, 5...0, 8$  м).

Таблиця 4.

| Віднопіення<br>$A/L_c$ | Число заземлювачів |      |      |      |      |      |      |
|------------------------|--------------------|------|------|------|------|------|------|
|                        | 4                  | 8    | 10   | 20   | 30   | 50   | 60   |
|                        | 0,45               | 0,36 | 0,34 | 0,27 | 0,24 | 0,23 | 0,20 |
|                        | 0,55               | 0,43 | 0,40 | 0,32 | 0,30 | 0,28 | 0,27 |
| 3                      | 0,70               | 0,60 | 0,56 | 0,45 | 0,41 | 0,37 | 0,36 |

9. Визначаємо необхідний опір вертикальних заземлювачів з урахуванням, що частина струму зтікає зі з'єднуючої полоси:

$$
R_e = \frac{R_{ne} \cdot R_{uu}}{R_{ne} - R_{uu}}
$$

10. Визначаемо остаточну кількість заземлювачів:

$$
N = \frac{R_c}{R_e \cdot \eta_c}
$$
  $a60$   $N \cdot \eta_c' = \frac{R_c}{R_e}$ 

 $-8 -$ 

Одержане значення округлюємо до цілої величини N<sup>1</sup> і уточнюємо *Н'в* і *R'ne:*

$$
R'_{\text{B}} = \frac{R_c}{N' \cdot \eta'_c}; \qquad R'_{\text{R}} = \frac{R_{\text{noA}}}{\eta'_{\text{B}}},
$$

Де

 $\eta'_{c}$  і  $\eta''_{\pi}$  — нові значення коефіцієнтів при уточненій кількості вертикальних заземлювачів. При визначенні  $\eta'_c$  і  $\eta'_u$  — враховуємо нове значення  $A/L_c$ ,

де

$$
A = \frac{L_{\text{nox}}}{1,05 \cdot N}
$$

11. Проводимо перевірку:

$$
R_{\theta} = \frac{1}{\frac{1}{R_{\text{np}}} + \frac{1}{R_{\theta}'} + \frac{1}{R_{\text{ne}}'}} \le R_{\theta}^{\mathcal{H}}
$$

Якщо ця умова не буде виконана, то необхідно збільшити кількість вертикальних заземлювачів  $N'$  і уточнити  $R'_e$  і  $R'_e$ , а потім провести перевірку.

Перевірку можна провести за формулою:

$$
R_{\theta} = \frac{R_c \cdot R_{\Pi}}{R_c \cdot \eta_{\Pi}^{\dagger} + R_{\Pi} \cdot \eta_c^{\dagger} \cdot N^{\dagger}} \leq R_{\theta \theta}.
$$

#### Приклад розрахунку

Дано: Заземленню підлягає виробниче обладнання цеху; напруга — 380 В, грунт — суглинок,  $\rho_{Ta6} = 100 \text{ Om·M.}$ 

Для заземлення застосовуються: ветикальні електроди — пруток  $\varnothing$ 12 мм, довжиною  $L_c = 2.5$  м; з'єднуюча полоса − 40 х 4 мм. Природний заземлювач: *R np =* 10 Ом. Глибина закладення контура заземлення *t '=* 0,5 м.

Рішення:

1. Визначаємо нормований опір розтіканню струму заземлюючого пристрою:

$$
R_3^{\mathcal{H}} = 4 \text{ OM}.
$$

2. Визначаємо розрахунковий питомий опір грунта: для вертикального заземлювача -

$$
\rho_1 = \rho_{\text{rad}} \cdot \psi_1 = 100 \cdot 1.4 = 140 \text{ OM} \cdot \text{M} \, ,
$$

для з'єднуючої полоси -

 $\rho_2 = \rho_{\text{Ta6}} \cdot \psi_2 = 100 \cdot 1.8 = 180 \text{ On} \cdot \text{m}.$ 

3. Визначаемо необхідний опір розтіканню струму штучного заземлювача:

$$
R_{\mu} = \frac{R_{\text{np}} \cdot R_{\beta}^{\ \mu}}{R_{\text{np}} - R_{\beta}^{\ \mu}} = \frac{12 \cdot 4}{12 - 4} = 6 \text{ O}_M \, .
$$

4. Визначаемо опір одиночного вертикального заземлювача:

$$
R_c = \frac{\rho_1}{2 \pi L_c} \left( \ln \frac{2 L_c}{d} + \frac{1}{2} \ln \frac{4 t + L_c}{4 t - L_c} \right) =
$$
  
= 
$$
\frac{140}{2 \pi 2.5} \left( \ln \frac{2 \cdot 2.5}{0.012} + \frac{1}{2} \ln \frac{4 \cdot 1.75 + 2.5}{4 \cdot 1.75 - 2.5} \right) = 59.07 \text{ OM},
$$

дe

 $t = t' + L_c/2 = 0.5 + 2.5/2 = 1.7 - r$ либина до центру стержня заземлювача. м.

5. Визначаемо приблизне число вертикальних заземлювачів п:

$$
n = \frac{R_c}{R_{\mu} \cdot \eta_c} \qquad \text{afo} \qquad n \cdot \eta_c = \frac{R_c}{R_{\mu}} = \frac{57,09}{6} = 9,51 \; .
$$

Виходячі з розырів площадки, де необхідно розташувати заземлення, приймаємо  $A: L = 1$ . Для  $x = 9.51$  та  $A: L = 1$  із табл.3. визначаемо:  $\eta_c = 0.58$ .

Тоді:

$$
n = \frac{R_c}{R_{\mu} \cdot \eta_c} = \frac{57,09}{6 \cdot 0,58} = 16,4 \approx 16.
$$

6. Визначаемо довжину з'єднуючої полоси:

$$
L_{noa} = 1.05 \cdot A \cdot n = 1.05 \cdot 2.5 \cdot 16 = 43.05 \text{ M}.
$$

7. Визначаемо опір з'єднуючої полоси:

$$
R_{noA} = \frac{\rho_2}{2 \pi L_{noA}} \ln \frac{2 L_{noA}}{b \cdot t} = \frac{180}{2 \cdot 3,14 \cdot 43,05} \ln \left( \frac{2 \cdot 43,05^2}{0,04 \cdot 0,5} \right) = 8,07 \text{ Om}.
$$

ле  $b = 0.04$  м - ширина полоси.

З урахуванням екранування полоси:

$$
R_{no.7,e} = \frac{R_{no.7}}{\eta_{\pi}} = 8.07 / 0.3 = 26.9 \text{ OM},
$$

де

 $n_{\text{H}} = 0.3 - \text{Koe}$ фіцієнт (із табл.3.) для полоси при  $q = 1$ ,  $n = 16$ .

8. Визначаемо необхідний опір вертикальних заземлювачів:

$$
R_{e} = \frac{R_{noA,e} \cdot R_{uu}}{R_{noA,e} - R_{uu}} = \frac{26,9 \cdot 6}{26,9 - 6} = 7,72 \text{ OM}.
$$

9. Визначаемо остаточну кількість заземлювачів:

$$
N = \frac{R_c}{R_g \cdot \eta_c}
$$
 afo  $N \cdot \eta_c = \frac{R_c}{R_g} = \frac{57,09}{7,72} = 7,39$ .

Для  $x = 7,39$  та  $q = A/L = 1$  із табл.3. визначаємо:  $\eta_c = 0,58$ , тоді:

$$
N = \frac{R_c}{R_e \cdot \eta_c} = \frac{57,09}{7,72 \cdot 0,58} = 12,75.
$$

10. Одержане значення округляємо до цілої величини N'= 13 і уточнюємо:

$$
R'_{\theta} = \frac{R_c}{N' \cdot \eta'_c} = \frac{57,09}{13 \cdot 0,53} = 8,28 \text{ Om};
$$

$$
R^{\prime}_{\text{non.e}} = \frac{R_{\text{non}}}{\eta^{\prime}_{\Pi}} = \frac{8,07}{0,31} = 26,03 \text{ Om} ,
$$

 $-11 -$ 

n'<sub>с</sub> і n'<sub>п</sub> - коефіцієнти використання стержня (табл. 3.) та полоси (табл. 4.) для  $n = 13$  та  $q = A : L = 1$ .

11. Проводимо перевірку:

$$
R = \frac{R_c + R_{noA}}{R_c \cdot \eta'_B + R_{noA} \cdot \eta'_c \cdot N'} \le R_{uu}.
$$
  

$$
R = \frac{57,09 \cdot 8,28}{57,09 \cdot 0,31 + 8,28 \cdot 0,53 \cdot 13} \le 6,
$$
  

$$
6,32 \not\le 6.
$$

Превірка не виконується, тому збільшуємо кількість вертикальних. заземлювачів на одиницю і перерахуємо, починаючи з формули 10:

 $N' = 14$ :

 $\mathbf{a}$ e

$$
R'_{\sigma} = \frac{R_c}{N' \cdot \eta'_c} = \frac{57,09}{14 \cdot 0,525} = 7,76
$$
 On ;

$$
R'_{\text{noA-e}} = \frac{R_{\text{noA}}}{\pi'_{\text{m}}} = \frac{8.07}{0.3} = 26.9 \text{ OM},
$$

ле

$$
\eta'_{\rm c}
$$
 i  $\eta'_{\rm \Pi}$  -  $\mu$  n n = 14 ra  $q = A : L = 1$ ,

$$
R = \frac{R_c \cdot R_{no\lambda}}{R_c \cdot n_{\Pi}^{\prime} + R_{no\lambda} \cdot n_c^{\prime} \cdot \lambda^{\prime}} \le R_{\mu\mu}.
$$

$$
R = \frac{37,09 \cdot 7,76}{57,09 \cdot 0,3 + 7,76 \cdot 0,525 \cdot 14} \leq 6,
$$

 $5.97 \leq 6$ .

Перевірка виконується, тобто остаточно кількість стержнів n=14.

Варіант програми (на мові програмування QBasic) приведено нижче.

#### Програма

**CLS** \*\*\*\*\* **BJOK 1 \*\*\*\*\*\*\*** Вхілні пані: 'Рі=3.1415926 — число "Пі"  $N = 1200$   $K_B^*a - c v$ марна потужність працюючих трансформаторів  $U=380 B - \pi$ нійна напруга мережі  $rt=100$  Ом<sup>\*</sup>м - табл. значення (см. табл.1) питомого опору грунту  $F1 = 1.4$  - кінематичний коефіцієнт для стержневих заземлювачів  $F2=1.8 - \text{для протяжних}$ 'RP=12 OM. - опір розтіканню струму природного заземлювача  $d=0.012$  м. - діаметр стержня заземлювача  $h=0.5$  м.  $-$  відстань від поверхні землі до глибини прокладки полоси  $b = 0.04$  М. - ширина полоси 'КР=0.45 - коефіцієнт використання полоси 'L=2.5 м. - довжина стержня заземлювача 'Lk=1 км - довжина кабельних ліній 'Lv= 0 км - довжина повітряних ліній (якщо е)  $'Ud=0$  B – напруга на другій дільниці (якщо є) '\*\*\*\*\*\*\*\*\*\*\*\*\*\*\*\*\*\*\* КІНСІІЬ блока 1 зазвэч DATA 3.1415926, 1200, 380, 100, 1.4, 1.8, 12, 0.01, 0.5, 0.04, 0.45, 2.5, 1.0, 0 READ Pi, N, U, rt, F1, F2, RP, d, h, B, KP, L, Lk, Lv, Ud Визначаемо ток замикання на землю Iz:  $Iz = (U / 1000) * (35 * Lk + Lv) ) / 350$ Визначаемо нормований опір розтіканню струму заземлюючого пристрою RN: IF  $N < 100$  AND U <  $1000$  THEN RN =  $10$ : GOTO 2 IF N > 100 AND U <= 1000 THEN RN = 4: GOTO 2 IF U > 1000 AND Ud = 0 THEN RN = 250 / Iz: GOTO 1 IF Ud > 0 AND Ud <= 1000 AND U >= 1000 AND N > 100 THEN 1 IF Ud  $\ge$  = 1000 AND U < = 1000 AND N > 100 THEN 1 IF Ud  $> 0$  AND Ud < 1000 AND U > 1000 AND N < 100 THEN 1 IF Ud  $> 1000$  AND U <  $1000$  AND N <  $100$  THEN 1  $1: RN = 125/Iz$ IF RN  $>= 10$  THEN RN = 10  $'$ \*\*\*\*\*\*\*\*\*\*\*\*\*\*\*\*\* KiRellb 6.70Ka 2 \*\*\*\*\*\*\* 2 'Питомий опір грунту (для ветикального стержня) гг1:  $rr1 = rt * F1$ 'Для горизонтальної полоси гг2:  $rr2 = rt * F2$  $-13.$ 

'Необхідний опір розтіканню струму штучного заземлювача г2:  $rz = RP * RN / (RP - RN)$ IF  $rz \leq 0$  THEN 7 'Глибина від поверхні до центру стержня Т:  $T = h + L / 2$ Опір розтіканню струму одиночного вертикального заземлювача г1: не допоміжне обчислення  $x = r r 1 / (2 * p i * L)$  $r1 = x * (LOG(2 * L / d) + 0.5 * LOG((4 * T + L) / (4 * T - L)))$ 'Визначаємо число вертикальних заземлювачів (перше наближення) w:  $w = r1 / rz$ 3 PRINT "Ввести (із табл. 3)  $q = a/L - b$ ідношення відстані між" PRINT "вертикальними стержнями заземлювача до довжини стержня заземлювача," PRINT "k - коеф. використання заземлювача" **PRINT** "при  $w=$ "; w; " - число вертикальних заземлювачів " INPUT " $q =$ "; q INPUT " $k =$ ":  $k$ 'число вертикальних заземлювачів  $z$ :  $z = CINT$  (r1 / (rz \* k)) 'Визначим довжину з'єднуючої полоси:  $A = a * L$   $\longleftarrow$  відстань між стержнями заземлювача  $LP = 1.05$  \* A \* z  $1.05$  \* A \* z  $1.05$  \* A \* z  $1.05$  \* A \* z  $1.05$  \* A \* z  $1.05$  \* A \* z  $1.05$  \* A \* z  $1.05$  \* A \* z  $1.05$  \* A \* z  $1.05$  \* A \* z  $1.05$  \* A \* z  $1.05$  \*  $LP = 1.05$  \* A \*  $(z - 1)$ \*- для розімкнутого контура 'Опір розтіканню струму полоси RP:  $RP = (rr2 / (2 * Pi * LP)) * LOG(2 * LP ^ 2 / (B * h))$ 'З урахуванням екранування: PRINT "Ввести (із табл.4) коеф. використання полоси k1. " **PRINT** "при  $q = A / L =$ "; q; "та n="; z INPUT " $k1 =$ ";  $k$  $Rpe = RP / k1$  'Опір розтіканню струму полоси урахуванням екранування Чесбх. опір верт. заземлювача (з урахуванням розтікання струму з полоси):  $RV = (Rpe * rz)/(Rpe - rz)$ 'Уточнюємо число вертикальних заземлювачів NN:  $Y = r1 / RV$  - попереднє число заземлювачів PRINT " " PRINT "Ввести (із табл.3) k - відкоректований коеф. для стержня" PRINT " при q= "; q; "- відношення відстані між вертикальними " PRINT "стержнями заземлювача к довжині стержня заземлювача" PRINT " та п="; Y; "- число верт. заземлювачів " INPUT " $k =$ ":  $k$ 'тоді відкоректована кількість стержней NN:

 $-14-$ 

 $NN = CINT(r1 \neq (RV * k))$ IF  $NN < 1$  THEN  $NN = 1$  $5:$  PRINT " $"$ PRINT ''Ввести (із табл.З) k — відкрректований коеф. для стержня " **PRINT** " при  $q =$ "; q; " — відношення відстані між вертикальними " PRINT " стержнями заземлювача до довжини стержня заземлювача " PRINT " та n="; NN; "- число верт. заземлювачів " INPUT " $k =$ ";  $k$ 'тоді:  $RV = r1 / (NN * k)$ PRINT " " PRINT "3 урахуванням попередніх уточнень вибираємо (із табл. 4)  $k1 -$ " PRINT " відкоректований коефіцієнт використання полоси:" **PRINT** "• при  $q =$ ";  $q$ ; " — відношення відстані між вертикальними " PRINT " стержнями заземлювача к довжині стержня заземлювача " PRINT " та n="; NN; " - число верт. заземлювачів ". INPUT " $k1 =$ "; k1 'тоді;  $Rpe = RP / k1$ 'Перевірочний розрахунок:  $RRR = r1 * RP / (r1 * k1 + RP * k * NN)$ PRINT "RRR="; RRR; "rz="; rz IF RRR  $\geq r$  is then NN = NN + 1: GOTO 5  $TT = rz / RRR$  'допоміжне обчислення IF TT  $> 1.5$  THEN NN = NN - 1: GOTO 5 PRINT "Результати обчислень:" PRINT  $^{4}d="4"$ ; d; "м. - діаметр стержня заземлювача" PRINT "NN="; NN; "- число верт. стержней" PRINT "G="; G; "м. — відстань між стержнями" PRINT "L="; L; "м. - довжина стержня" PRINT "6="; В; "м. — ширина полоси" PRINT "RRR="; RRR; "Ом - опір заземлюючого пристрою" PRINT "rz="; rz; "Ом —нормований опір струму штучного заземлювача" PRINT "Перевірка:" PRINT "RRR="; RRR; "<="; "rz="; rz **\*\* Блок 3 •** PRINT " " PRINT "Iz="; Iz; "rr1="; rr1; "rr2=" rr2; "rz="; rz; "T="; T; "x="; x PRINT "r1="; r1; "w="; w; "A="; A; "z="; z; "LP="; LP; "RP="; RP - 15 -

**PRINT "Rpe=": Rpe: "RV=": RV: "G=": G: "NN="; NN: "q=A/L="; q PRINT "RV1="; RV1; "RP1="; RP1; "Y="; Y** 

7; PRINT "Необхідний опір розтіканню струму штучного заземлювача" PRINT "rz="; rz; "досягаеться і при цих данних"

**EXAMBLE & KIHCUL OJIOKA 3 ARRAGE** END

Програму розра, овано на роботу у діалоговому режимі, тобто після набору і запуску ча виконання (Shift/F5) злійснюється розрахунок параметрів зазем ювача у першому наближенні. Далі користувачеві на запитання потрібно ввести дані (із табл. 3.4). Після кожного значення треба натиснути на клавішу «Enter» і процес розрахунку повториться (друге наближення). Кількість ітерацій може бути різною і залежіть від того, наскількі відрізняються вибрані початкові (попередні) параметри заземлення від потрібних (кінцевих - одегжаних в результаті розрахунків). Після кожного циклу. у відповідь на запитання слід уводити скоректовані значення параметрів (табл. 3. табл. 4).

Блок 1 (опис вхідних даних) не приймає участі у виконанні програми і тому не є обов'язковим, а також ті рядки та вирази, що починаються із знака «'» (апостроф).

Блок 2 (визначення нормованого опору розтіканню струму заземлюючого пристрою) можна замінити уведенням значення пормованого опору (RN), якщо його задано, або якщо його попередньо визначити (див. загальну частину та додатак 1).

• Блок 3 є допоміжним (виведення результатів проміжних обчислень і кінець розрахунку на випадок некоректних початкових даних). Його можна вилучити з програми весь або тільки вираз під міткою 7 (в обох випадках це треба робити разом з вилученням рядка: «IF гz <= 0 THEN  $7$ »). У загальному випадку логічних помилок - неможливих обчислень (при діленні на нуль, обчисленні логарифма від'ємного числа, тощо) при роботі у OBasic з'явиться повіломлення «Divizion by zero». При необхідності перервати виконання програми (це може бути при «зациклюванні» та в інших випадках) слі з натиснути Ctrl / Pause(Break).

Приведена програма може бути використовувана як основа для скл вдання програм обчислення параметрів захисного заземлення на інг их мовах програмування.

 $-16 -$ 

#### Додаток 1.

Визначения допустимого опору заземлюючого пристрою за найбільш допустимими значеннями напруги дотику і напруги кроку.

Найбільші допустимі значення напруги дотику і кроку визначають за допустимим струмом -  $I_{h_i,m}$ , який протікає через людину, в залежності від часу його дії (табл 5), якій приймається рівним часу спрацювання захисту і відключенія напруги при замиканні на корпус при прийнятому розрахунковому опору людини R<sub>k</sub> = 1000 Ом.

$$
U_{\partial \text{on.}\partial \text{om}} = I_{h\partial \text{on.}} \cdot R_h \ ; \qquad U_{\partial \text{on.}\kappa p} = I_{h\partial \text{on.}\kappa p} \cdot R_h \ .
$$

Ці напруги можуть прийматись не більше 42 В при змінному струмі промислової частоти і при постійному - не більше 110 В.

За розрахунковий опір R3 вибирають менше значення із одержаного за формулами:

$$
R_3 = \frac{U_{\partial on. \partial om}}{I_3 \alpha_1 \alpha_2} \qquad \qquad R_3 = \frac{U_{\partial on. \kappa p}}{I_3 \beta_1 \beta_2}
$$

де

 $I<sub>a</sub>$  – розрахунковий струм замикання на землю,

 $\alpha_1$ ,  $\alpha_2$  коефіцієнти напруги дотику,

 $\beta_1$ ,  $\beta_2$  - коефіціенти напруги кроку.

Таблиця 5.

Гранично допустимі рівні напруги дотику і струму.

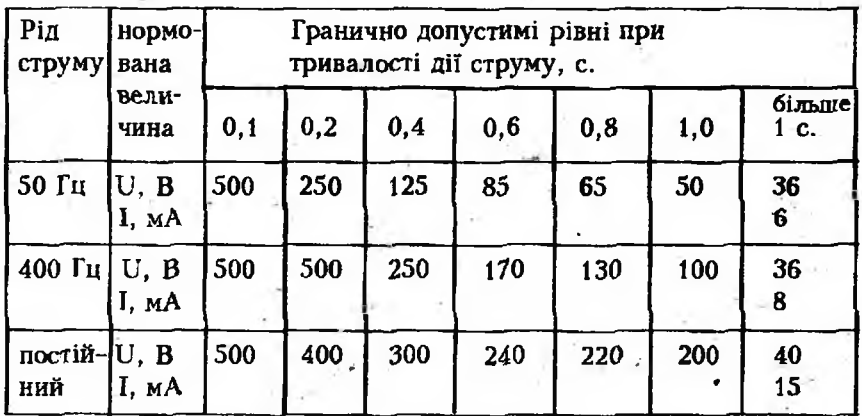

Коефіцієнти  $\alpha_1$  і  $\beta_1$  вибираються за табл. 6. Коєфіцієнти α<sub>2</sub>, β<sub>2</sub> визначаються за рівняннями:

$$
\alpha_2 = \frac{R_h}{R_h + 1.5 \rho_{\text{pos}}}
$$
;  $\beta_2 = \frac{R_h}{R_h + 6 \rho_{\text{pos}}}$ 

де

 $\rho_{\text{pos}}$ 

де

розрахунковий питомий опір підлоги.

Таблиця б.

Значення коефіцієнтів дотику α<sub>1</sub> і кроку β<sub>1</sub>.

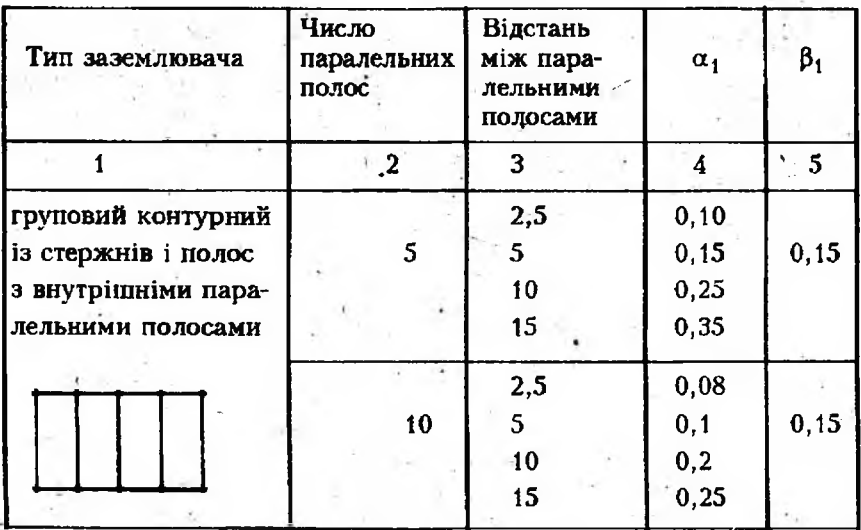

#### Додаток 2.

Визначення опору розтіканню струму для деяких природних заземлювачів.

1. Для залізобетонн. фундаментів:

$$
R_{\phi} = \frac{0.5 \cdot \rho_{\text{ex}}}{\sqrt{S}} \,,
$$

Рек - питомий еквівалентний опір землі, Ом · м.

$$
\rho_{\rm ex} = \rho_1 \left[ 1 - e^{(-\alpha h_1/\sqrt{5})} \right] + \rho_2 \left[ 1 - e^{(-\beta \sqrt{5}/h_1)} \right],
$$
  
 
$$
\rho_{\rm ex} = \rho_1 \left[ 1 - e^{(-\alpha h_1/\sqrt{5})} \right]
$$

- 18

**р1 і p2 — питомі електричні опори верхнього і нижнього шарів землі, Ом • м.;**

*h 1 —* **потужність (товщина) верхнього шару землі, м.;**

**α i β** — безрозмірні коефіцієнти,<br>якщо  $\bar{\rho}_1 = \rho_2$ , το α = 3,6; β = 0;

 $\rho_1 = \rho_2$ , το  $\alpha = 3, 6; \beta = 0;$ **якщо**  $\rho_1 < \rho_2$ , то  $\alpha = 1, 1 \cdot 10^{-2}, \beta = 0, 3 \cdot 10^{-2};$ **S — площа, яка обмежена периметром будови, м2 .**

**2. Для металевих оболонок кабелів, розташованих у землі:**

$$
R_{\kappa} = R_o \sqrt{\rho / \rho_0} ,
$$

**де**

**Ro — опір заземлення оболонок кабелів при питомому опорі землі**  $p_0 = 100$  Om $m$ .

**Він приблизно може бути прийнятим за табл.7:**

**\_ Таблиця 7.**

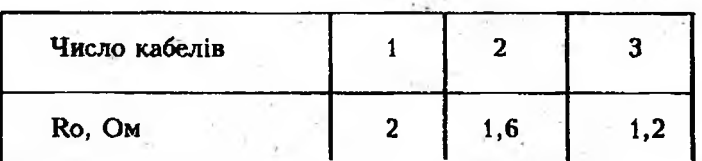

р — фактично питомий опір землі.

#### Література

**1. ГОСТ 12.1.030 — 81 ССБТ. Злектробезопасность. Защитное >; заземление. Зануление.**

2. ГОСТ 12.1.009 - 76. Электробезопасность. Термины и опреде-*Ш '.яаввя.*

**3. Правила устройства алектроустаноВбк. М.: Злектростройиздат, 1985. - 640 с.**

**4. Долин П. А. Основи технюси безопасности в злектроустанов- % ках. — М.: Знергиз, 1979. — 335 с.**

5. Якобс А. И., Луковников А. В. Электробезопасность в сель**ском хозяйстве — М.: Колос, 1981.**

**й; 6. Охрана труда в злектроустановках/Под ред. Б. А. Князевского М.: Знергоатомиздат, 1983 — 336 с.**

**.... 7. ГОСТ 12.1038 — 82 ССБТ. Злектробезопасность. Предельно допустимьіе значення напряжений прикосновения и токов.**

#### НАВЧАЛЬНО-МЕТОДИЧНЕ ВИДАННЯ

I

#### Укладачі: *О.В.Оришака, Є.К.Солових, В.О.Орииіака*

### ОХОРОНА ПРАЦІ

Методичні вказівки до виконання розрахунків з використанням персональних ЕОМ IBM сумісного типу

Частина 1. Захисне заземлення

Редактор *В, Р. Собчук* Комп'ютерний набір та верстка *О. С. Шелудяков* Коректор *О. О. Єіурнова* Тиражування *Ю. М. Рубан*

Здано до набору 24.07.96. Підписано до друку 4.04.97. Фермат 60 х 84 1/16. Папір газетний. Гариітура Times. Надруковано на ріаотрафі. Умов. друк. арк. 1,25 Тир. 100 прим. Зам. № 740 /97. AllD|Oryshak. Ціна договірна.

РВЛ КІСМ. 316017, Кіровоград, 17, пр. Прадди, 70-А, тел. 59-75-51, 59-75-41, 55-92-45.